# 安徽省中等职业学校优质课

# 教学设计

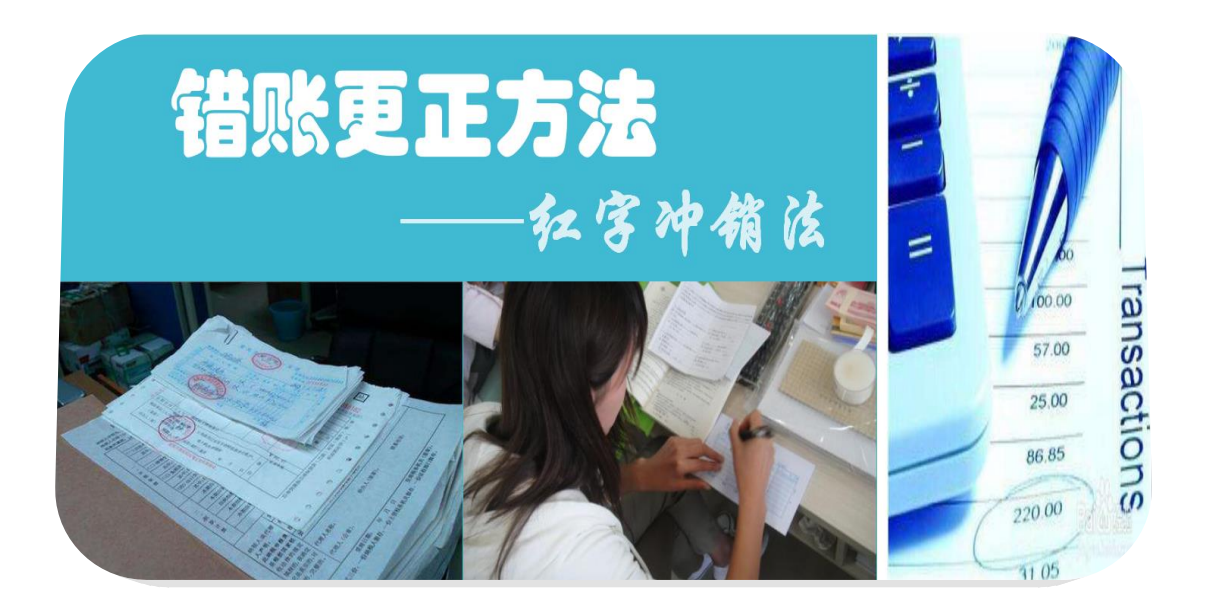

评选项目:优质课

课程名称:基础会计

教学内容:错账更正方法——红字冲销法

### 安徽省中等职业学校优质课教学设计

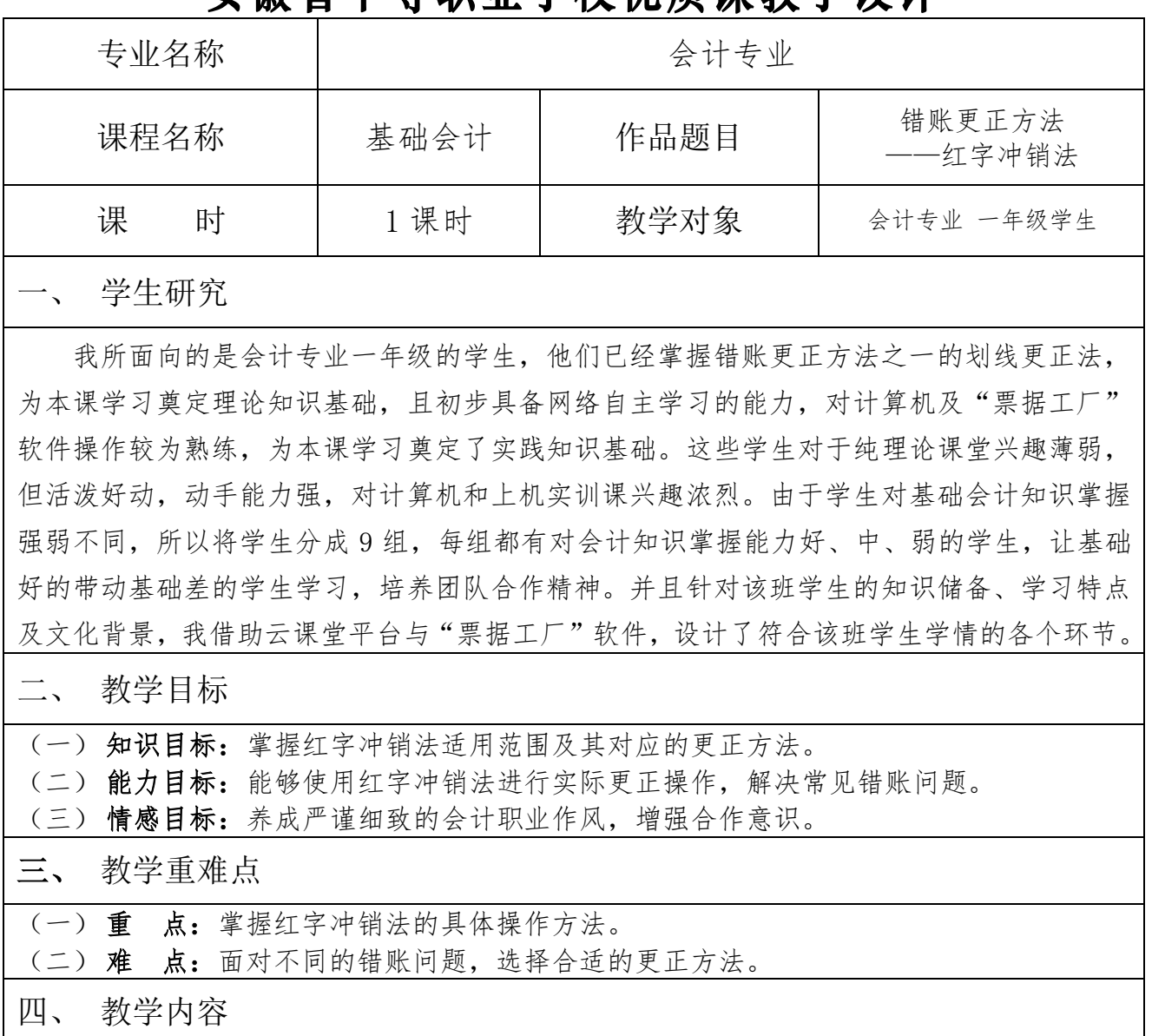

本课理论知识选自高等教育出版社出版的《基础会计》(张玉森 陈伟清主编) 第四版教 材中第五章第四节"错账更正方法"之一的"红字冲销法",前置课程是"划线更正法",后 置课程是"补充登记法",本节课内容在本章节中起到承上启下的作用;为了实现教学目标, 依据学生学情,借助"票据工厂"软件,增加了与本课理论知识配套的实践内容,本课实践 知识是以问题为导向,根据错账的案例教学,学生在软件中填制记账凭证并登记账簿以进行 实际更正操作,在"做中学",并在此过程中养成严谨细致的企业会计职业作风,以满足用人 单位的需求。

我将本课分为课前准备、课堂实施、课后拓展三个阶段:课前学生学习微课完成平台练 习,让学生了解红字冲销法,为课中学习奠定基础;课中通过课堂导入、预习检测、合作探 究、总结提升四个环节让学生对课前学习内容进行补充和完善,掌握红字冲销法的适用范围 和更正方法,课后学生通过完成平台作业与"票据工厂"测试卷对本课内容进行巩固拓展。

### 五、教学支持系统设计与运用

本节课我采用案例教学法,依托云课堂教学平台,上传微课、动画、在线课程等学习资 源,发布"讨论"、"提问"、"投票"等各项功能任务,并利用"票据工厂"软件上传各项会 计业务题库,更新各种票据模板,以便学生可以在线填制各项凭证并登记相关账簿,充分调 动学生学习的积极性,学生利用上传的学习资源,通过自主学习、小组讨论等形式进行学习。

### 六、教学实施过程

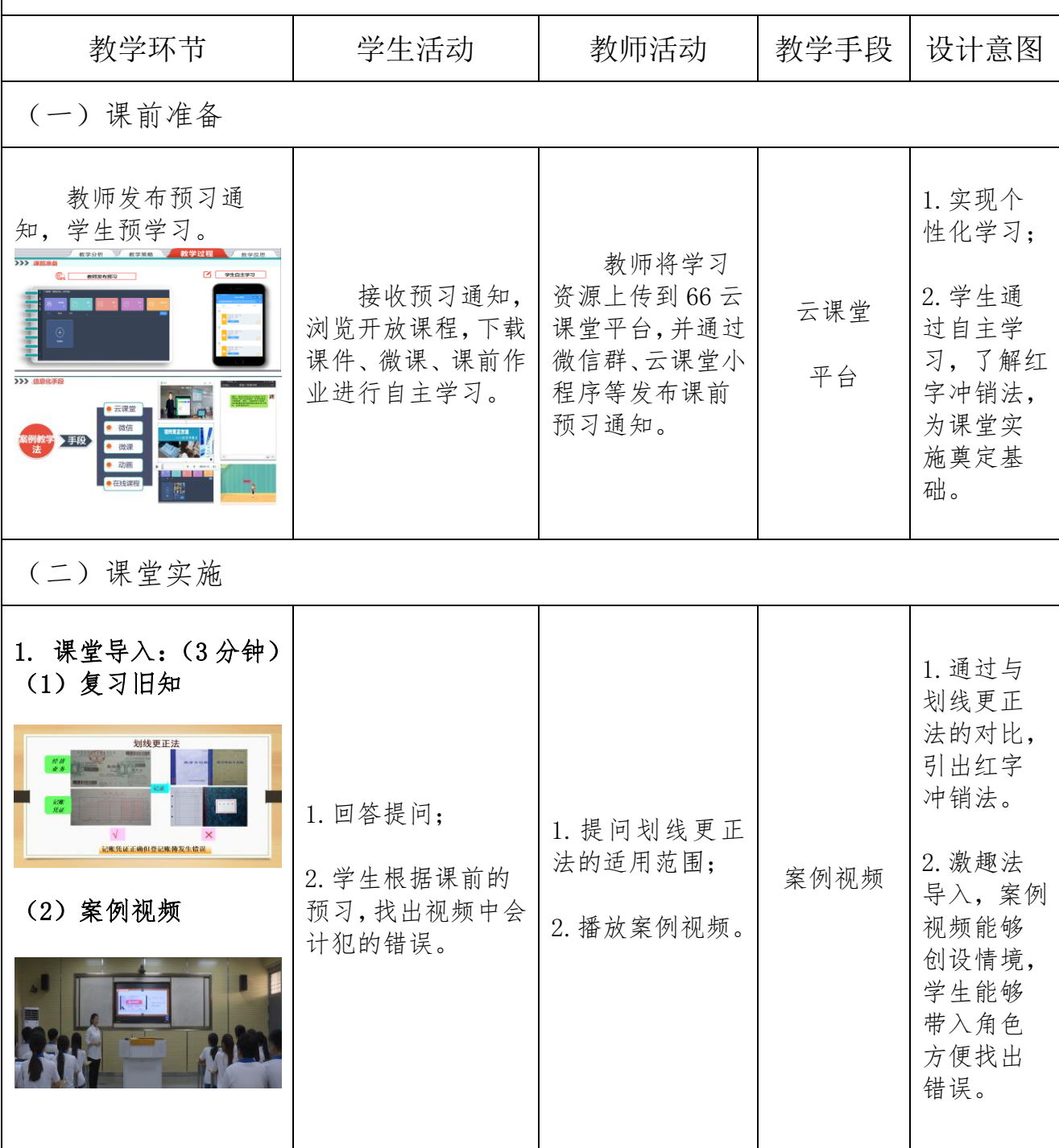

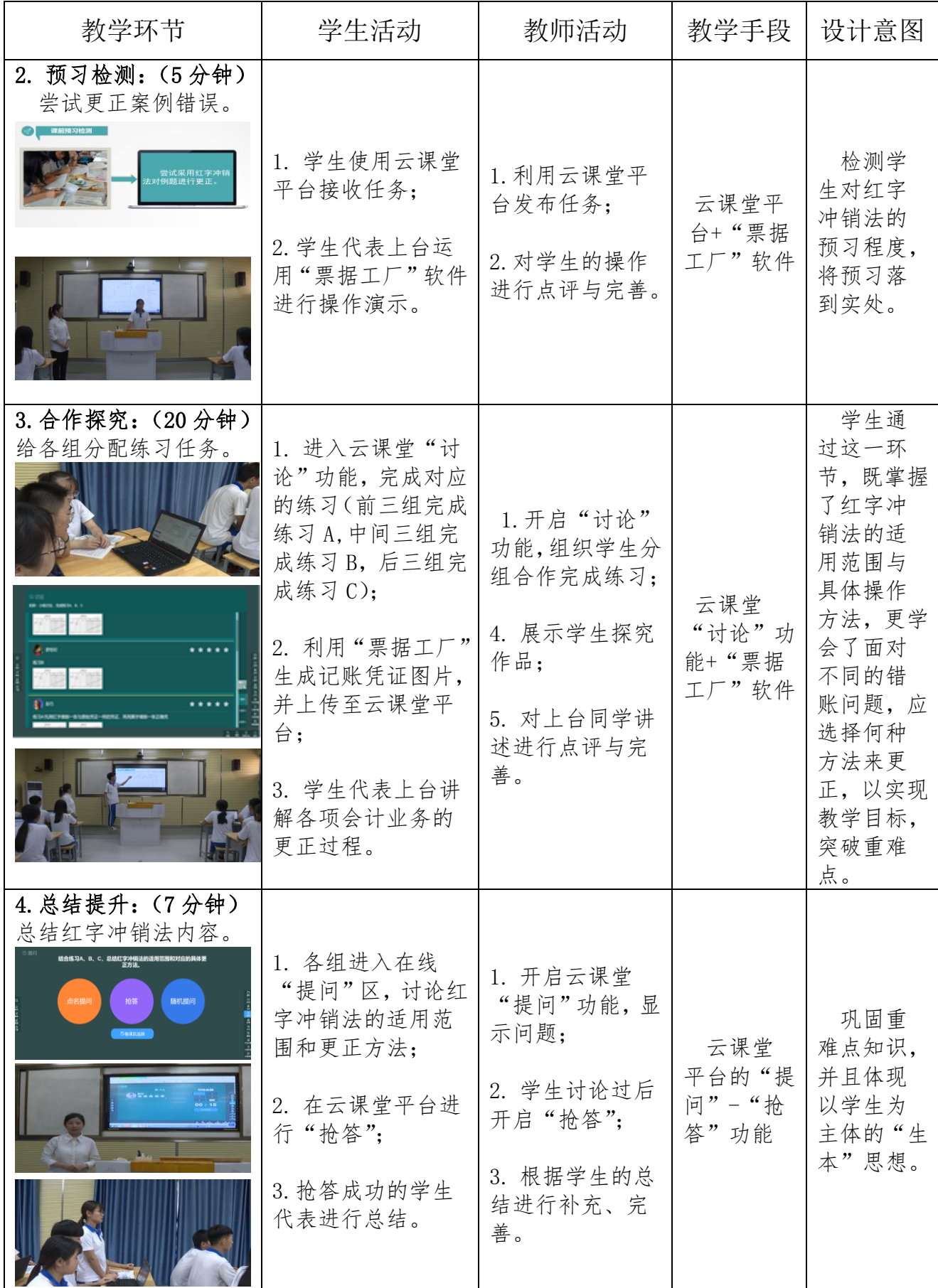

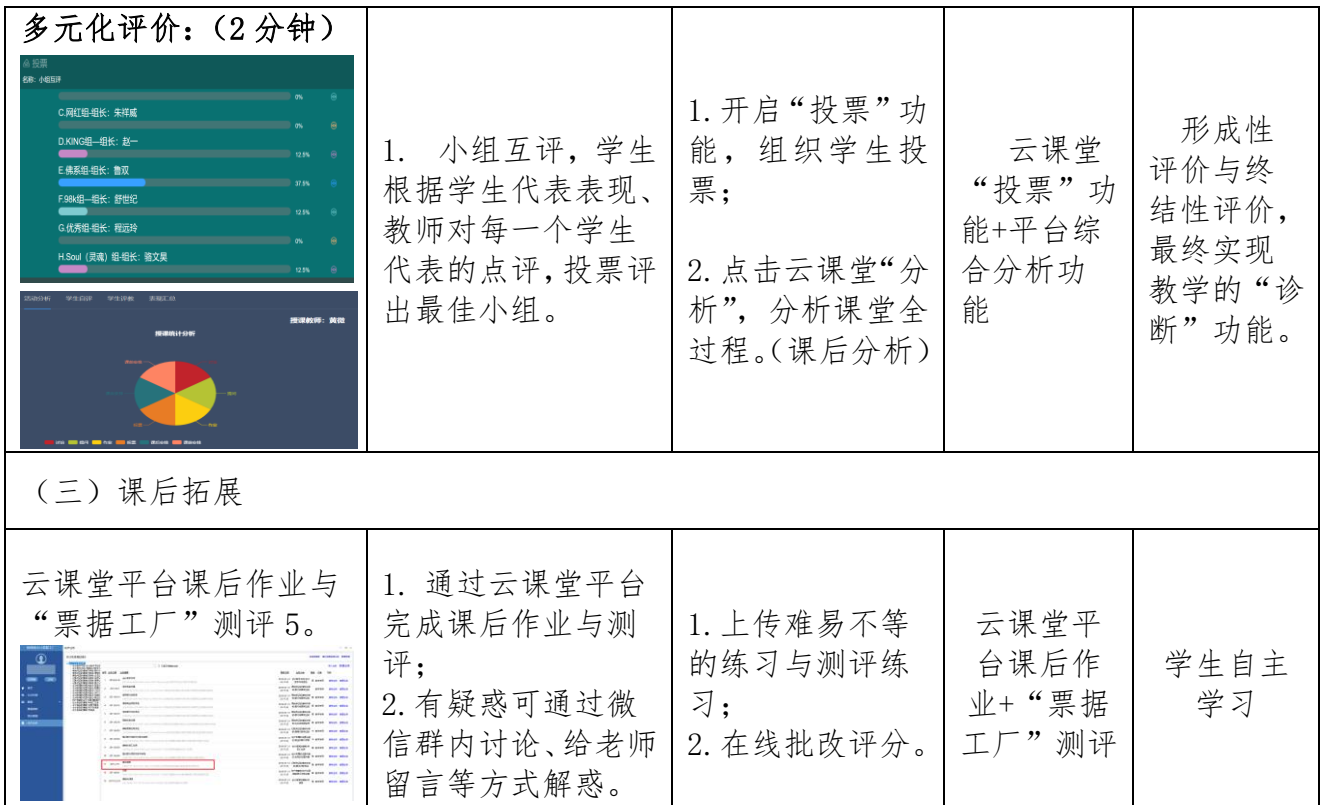

#### 七、学习结果评价

运用云课堂的各项功能实现多元化评价,通过"批阅"功能、课上教师点评以及平台"分 析"功能软件评价最终呈现过程性评价,通过"投票"功能进行小组互评,评出最优组,实 现结果性评价,最终实现教学的诊断功能。

#### 八、教学反思

本节课利用案例教学法贯穿课堂始终,通过典型案例导入本课,让学生把自己纳入案例 场景,通过讨论更正案例中会计所犯错误,并结合各种探究练习展开对红字冲销法的概括与 总结。

本节课充分体现郭思乐"生本教育"思想——"一切为了学生,高度尊重学生,全面依 靠学生",充分利用信息化手段进行课堂教学,让学生成为学习的主人,让学生热爱学习。并 且运用"理实一体化"教学法,打破传统理论课和实训课的界限,在"做"中"教",在"做" 中"学",体现职业教育的特点。

本节课最大的特色是运用多种信息化教学手段,将教学从课中扩展到不受时间地点限制 的课前、课后线上学习,贯穿了整个教学过程,体现了课堂的延展性。例如:云课堂、票据 工厂、微信、微课、flash 等等。而运用云课堂网络课程教学平台以及"票据工厂"软件, 则实现了"素材"-"课程"-"素材"的循序更新的信息化教学机制。